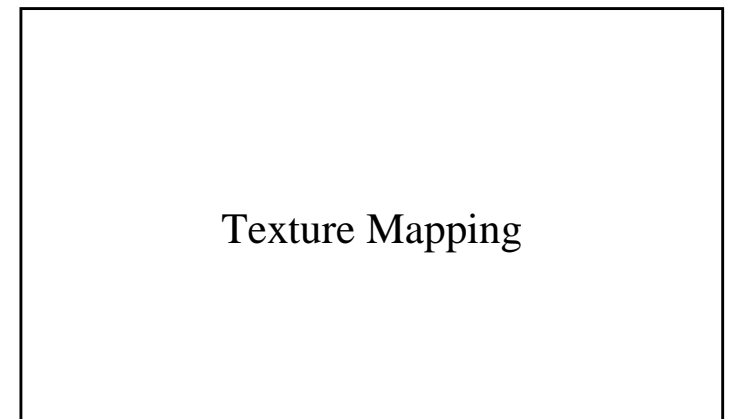

# Reading

#### Foley 16.3

#### **Optional**

• Paul S. Heckbert. Survey of texture mapping. *IEEE Computer Graphics and Applications* 6(11): 56-67, November 1986

http://www.cs.cmu.edu/afs/cs/user/ph/www/texsurv.ps.gz

2

# Texture mapping

Texture mapping allows you to take <sup>a</sup> simple polygon and give it the appearance of something much more complex

- Due to Ed Catmull, PhD thesis, 1974
- ensures that "all the right things" happen as <sup>a</sup> texture polygon is transformed and rendered

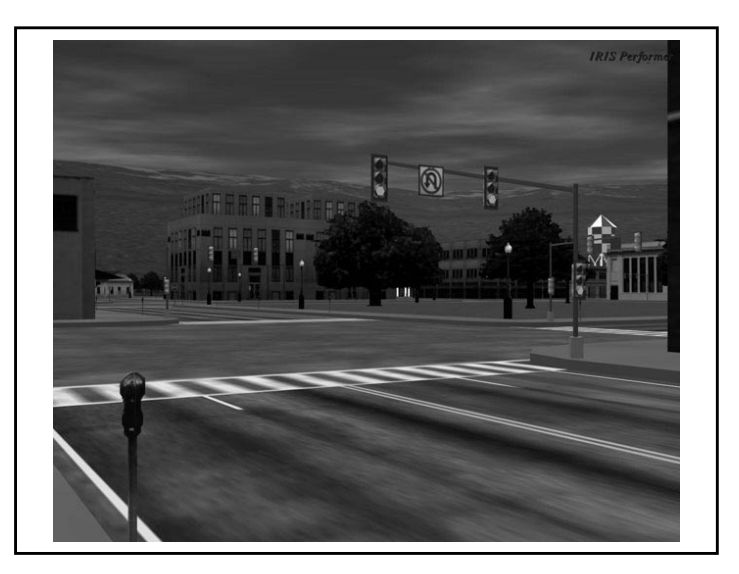

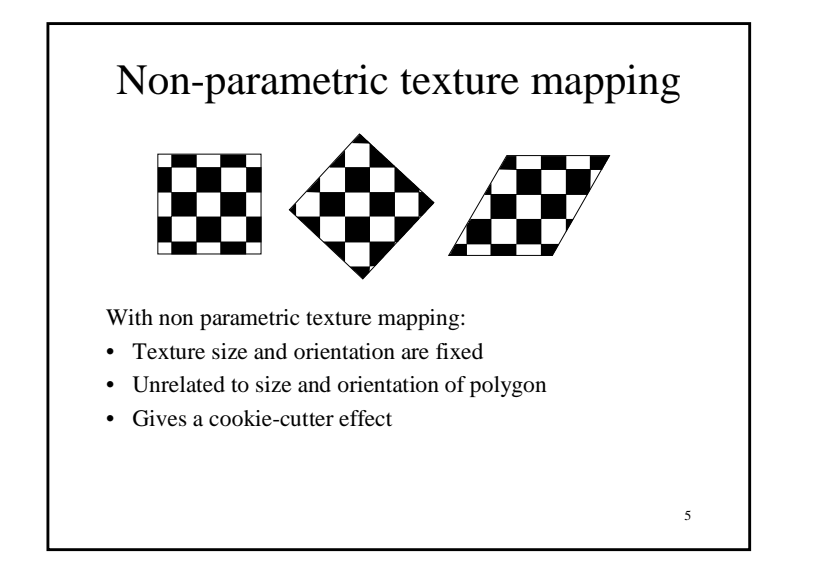

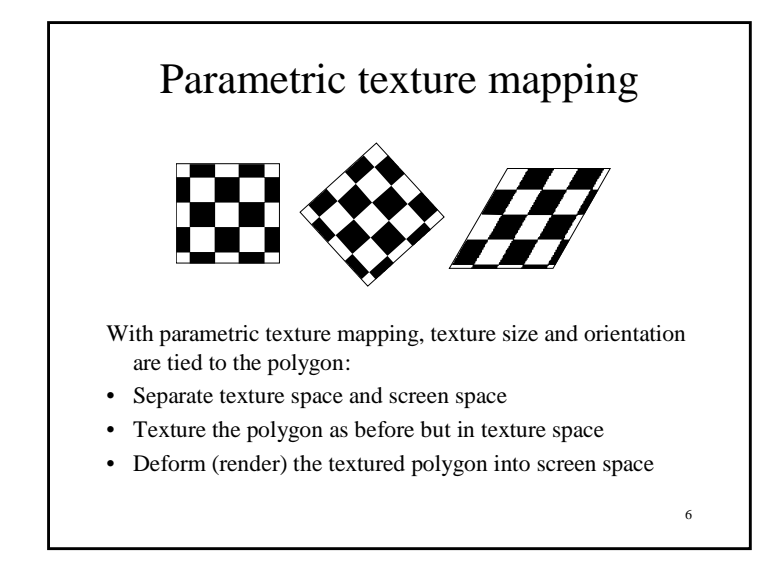

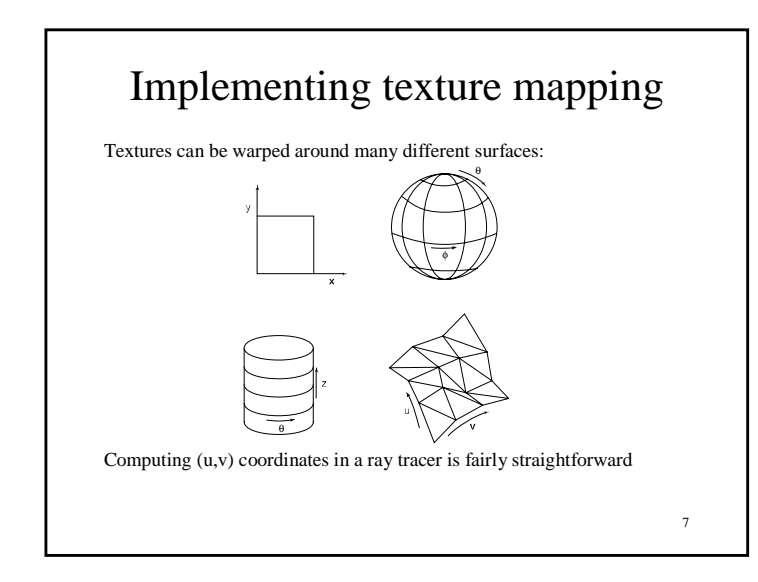

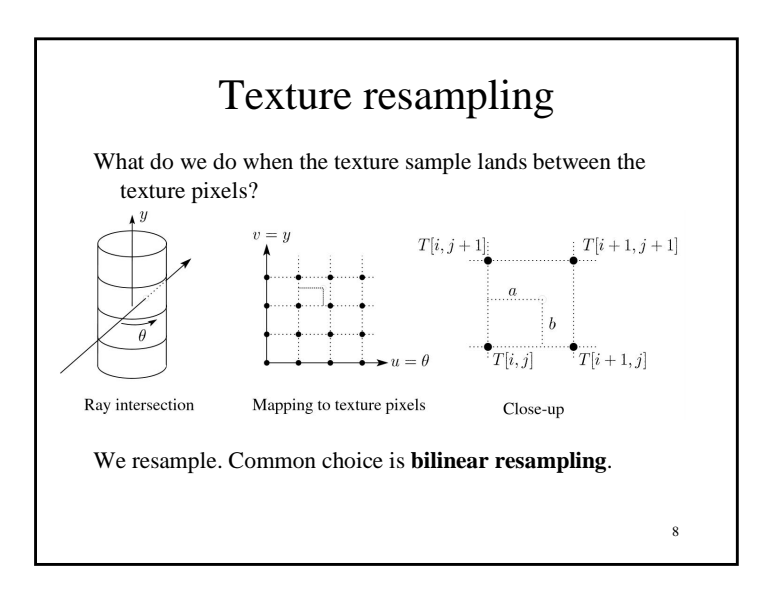

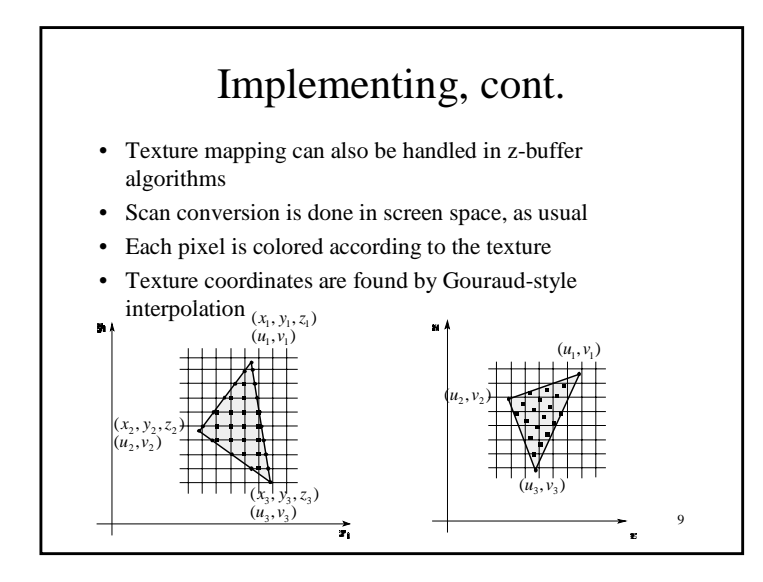

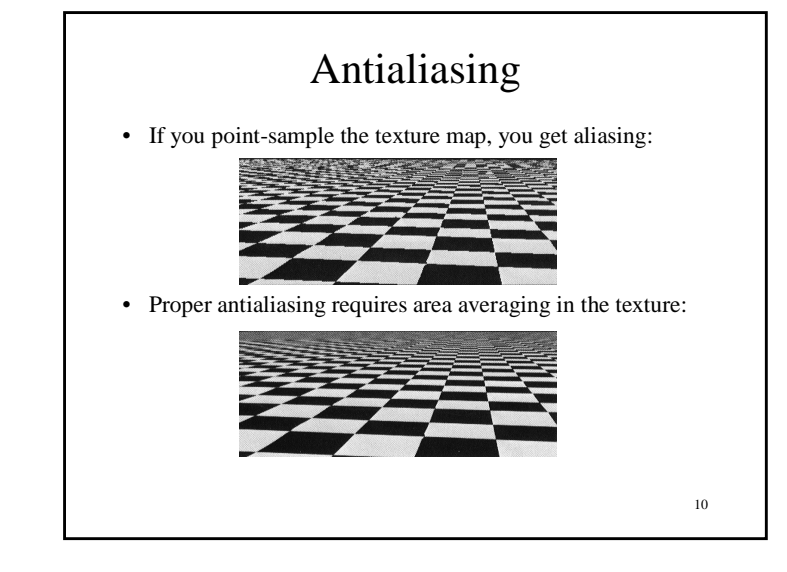

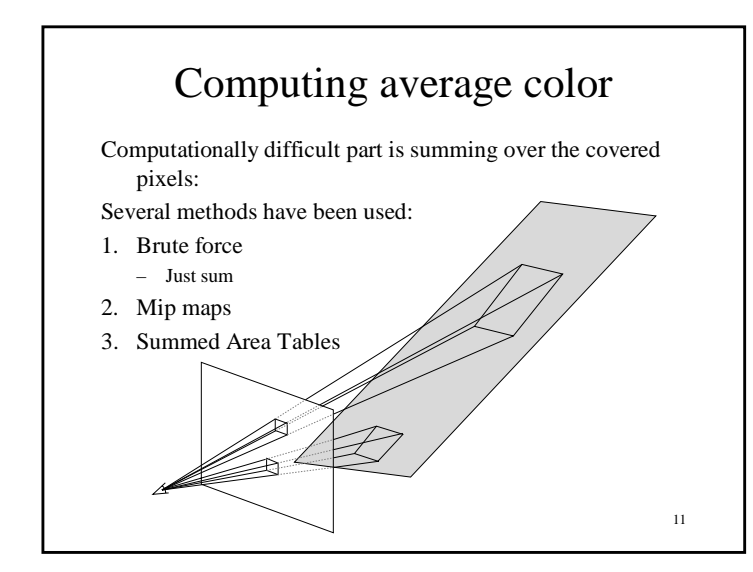

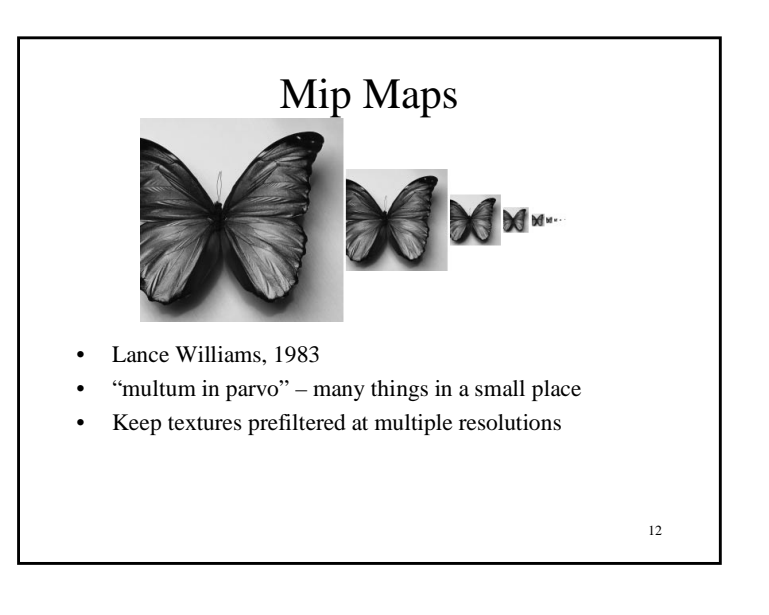

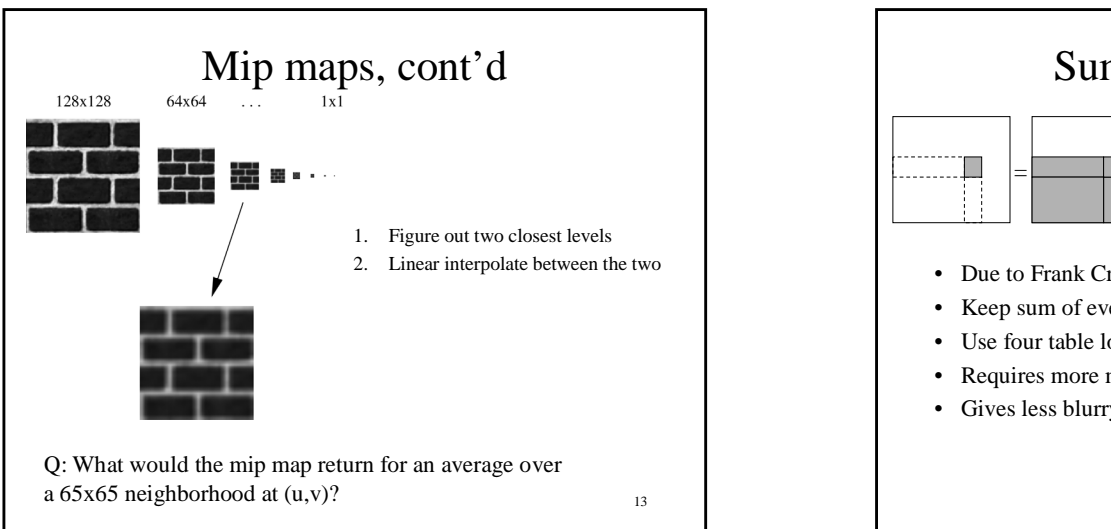

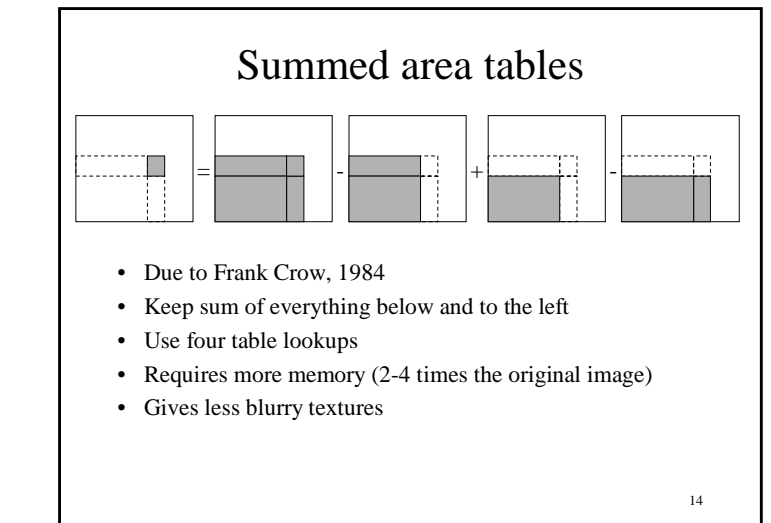

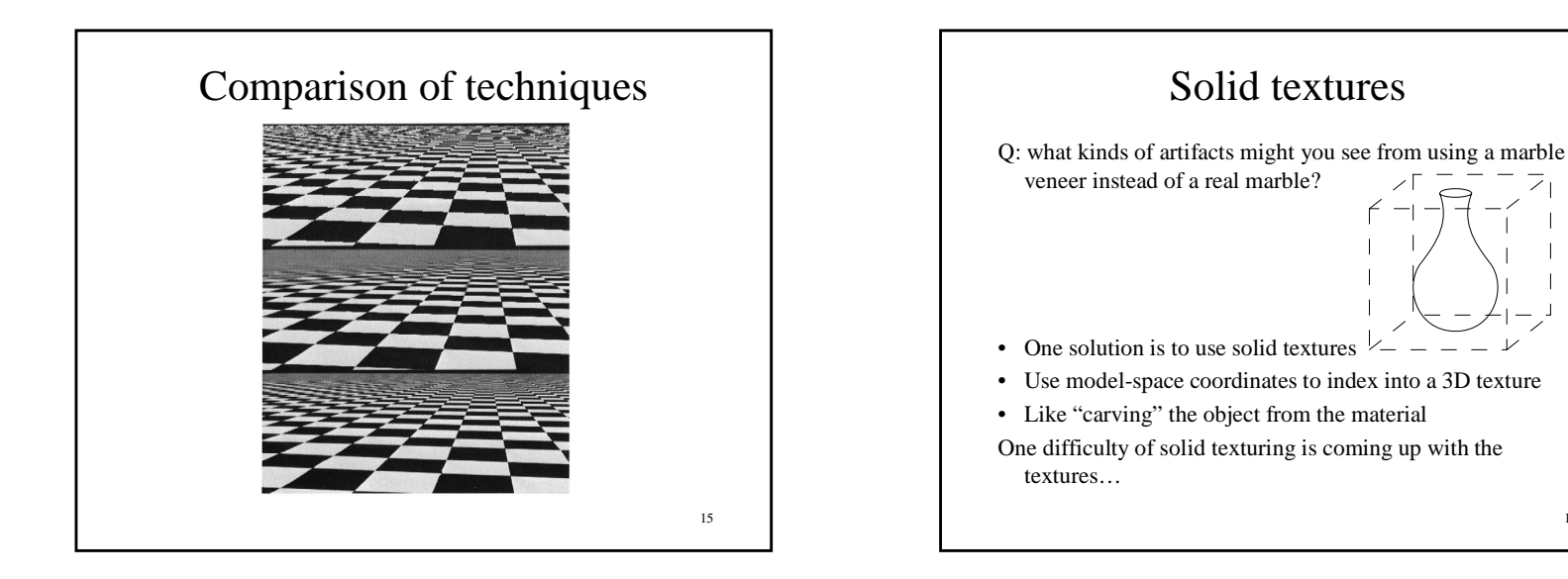

16

#### Solid textures, cont.

Instead of using texture coordinates to index into an image, use them to compute <sup>a</sup> function that defines the texture

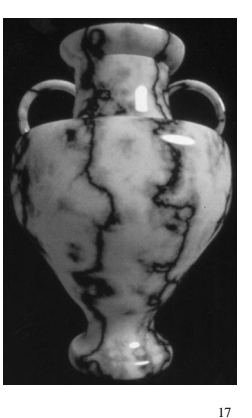

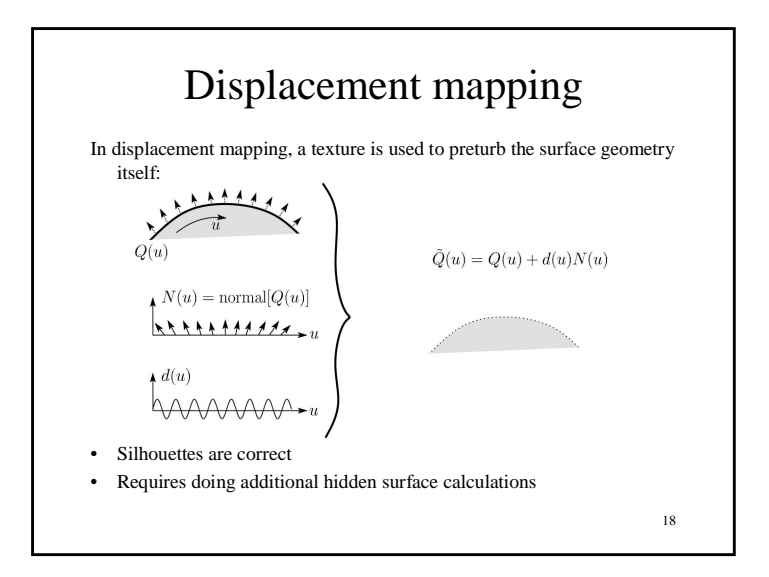

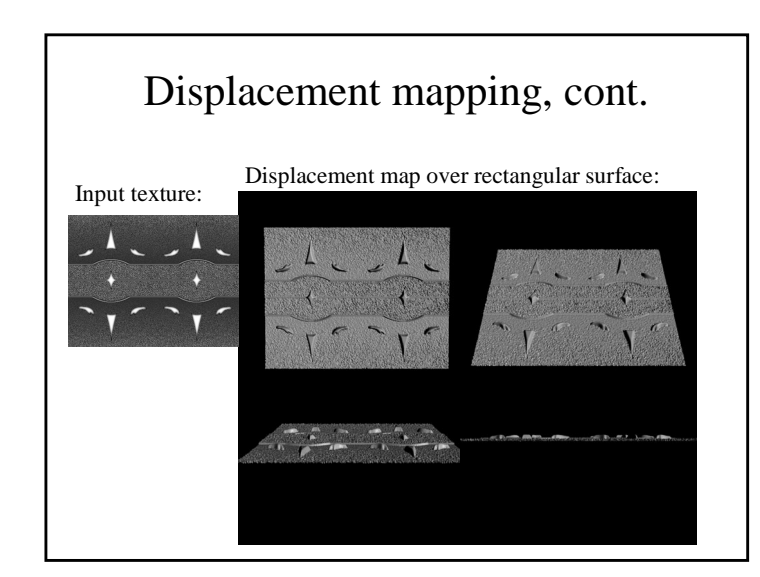

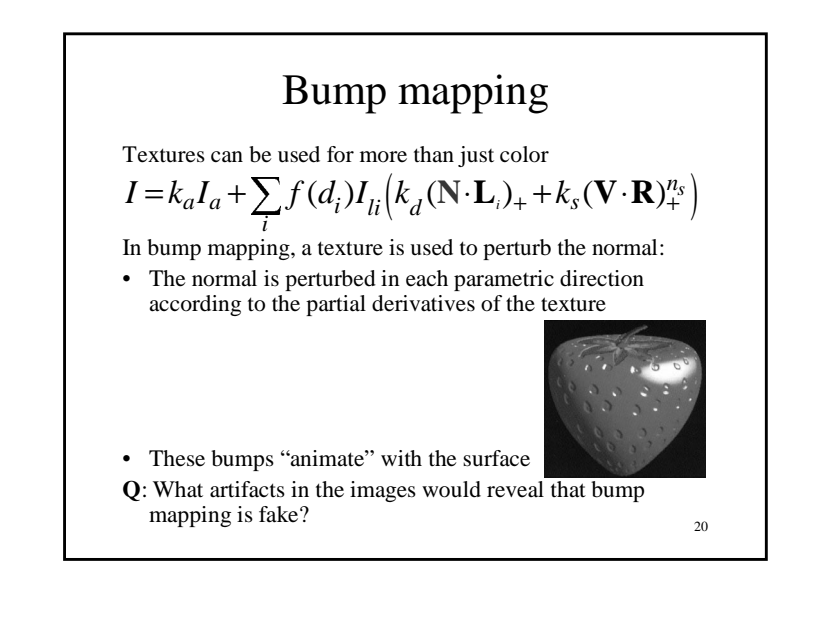

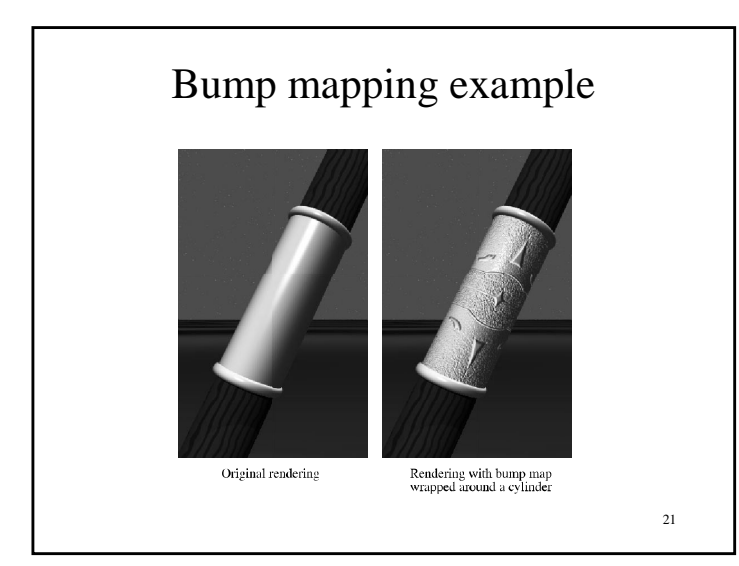

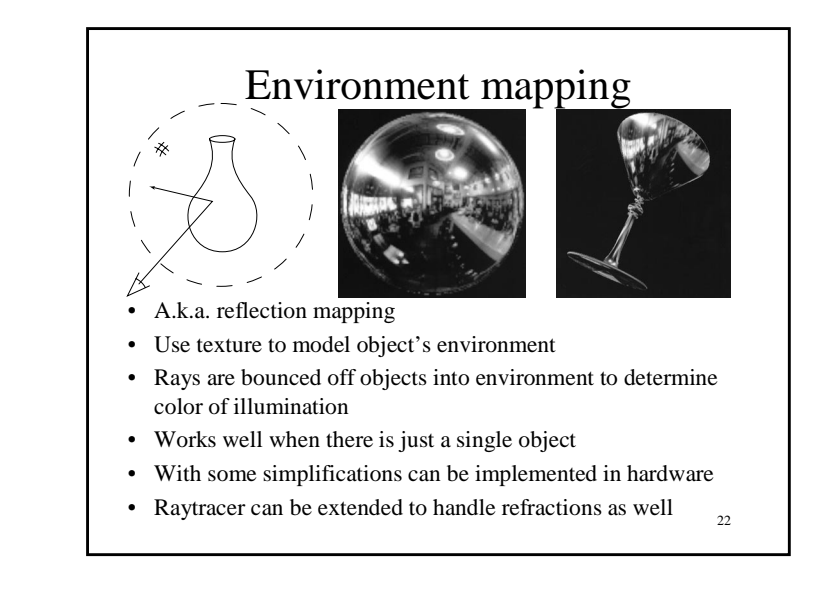

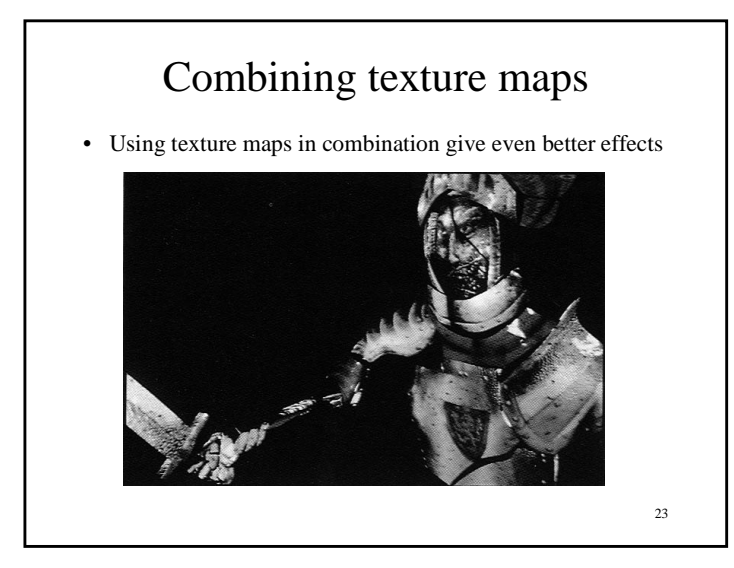

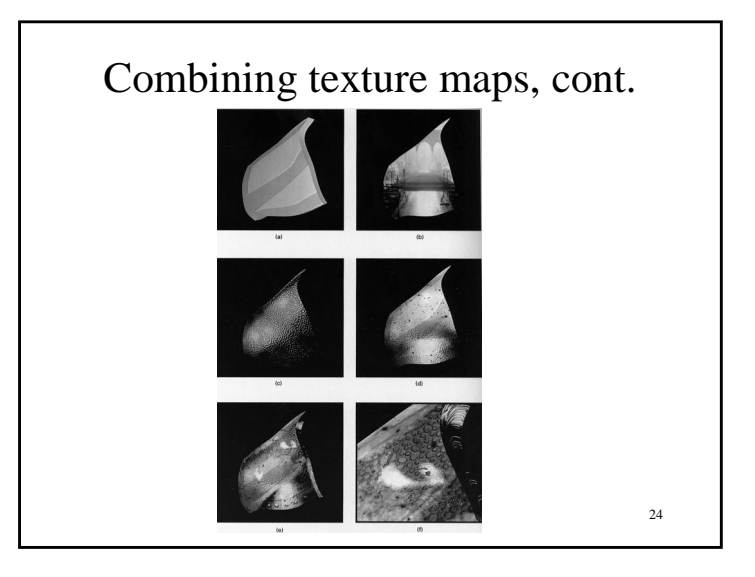

# Summary

What to take from this lecture:

- What texture mapping is and what is it good for
- Understanding the various approaches to antialiased textured mapping
	- Brute force
	- Mip maps
	- Summed area tables
- Additional effect with texture mapping techniques
	- Bump mapping
	- Displacement mapping
	- Environment mapping

25